## JV案件 その他構成員の「委任状」提出操作方法

JV案件における「その他構成員」が、電子入札システムで「委任状」を提出する操作方法は 次の通りです。

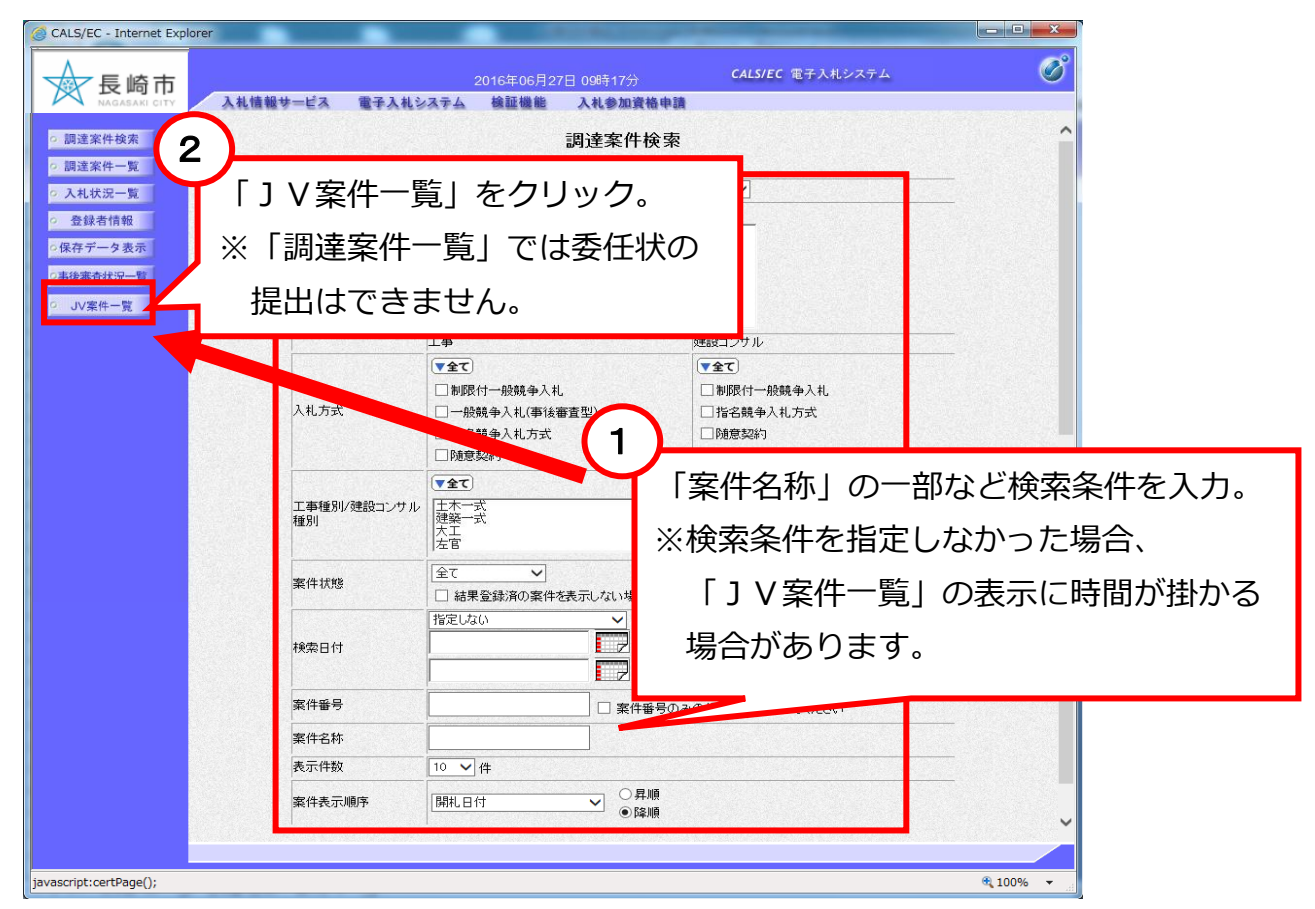

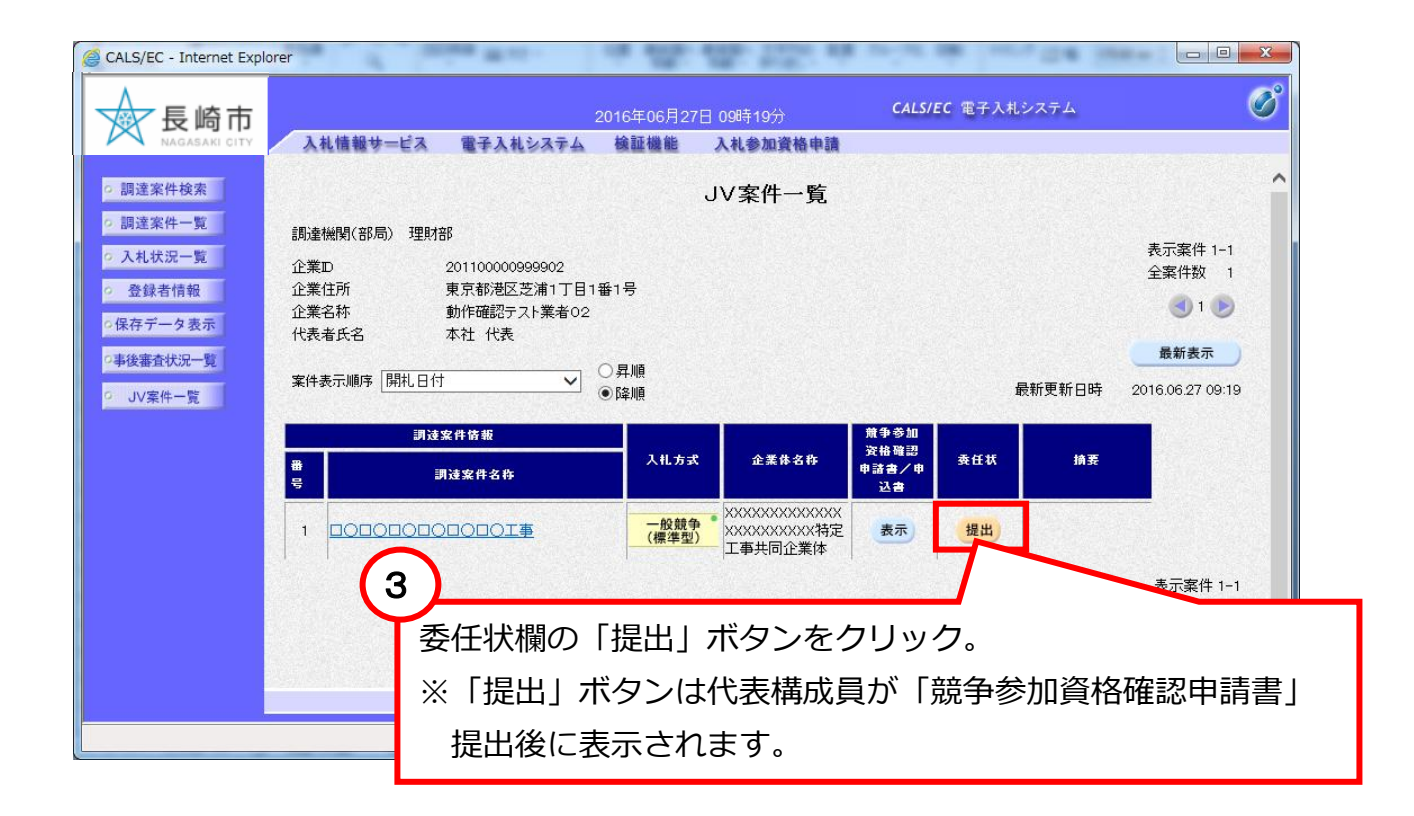

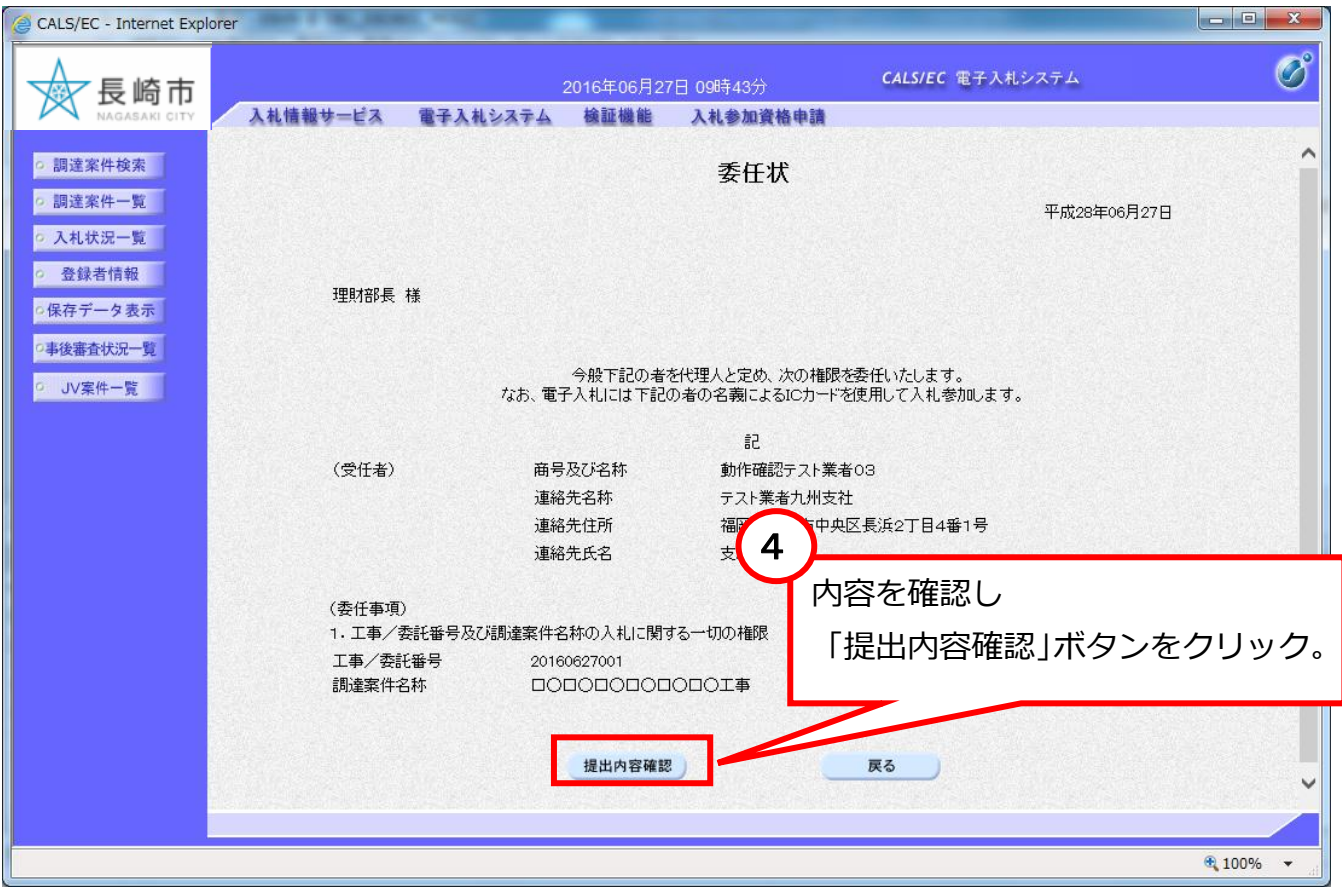

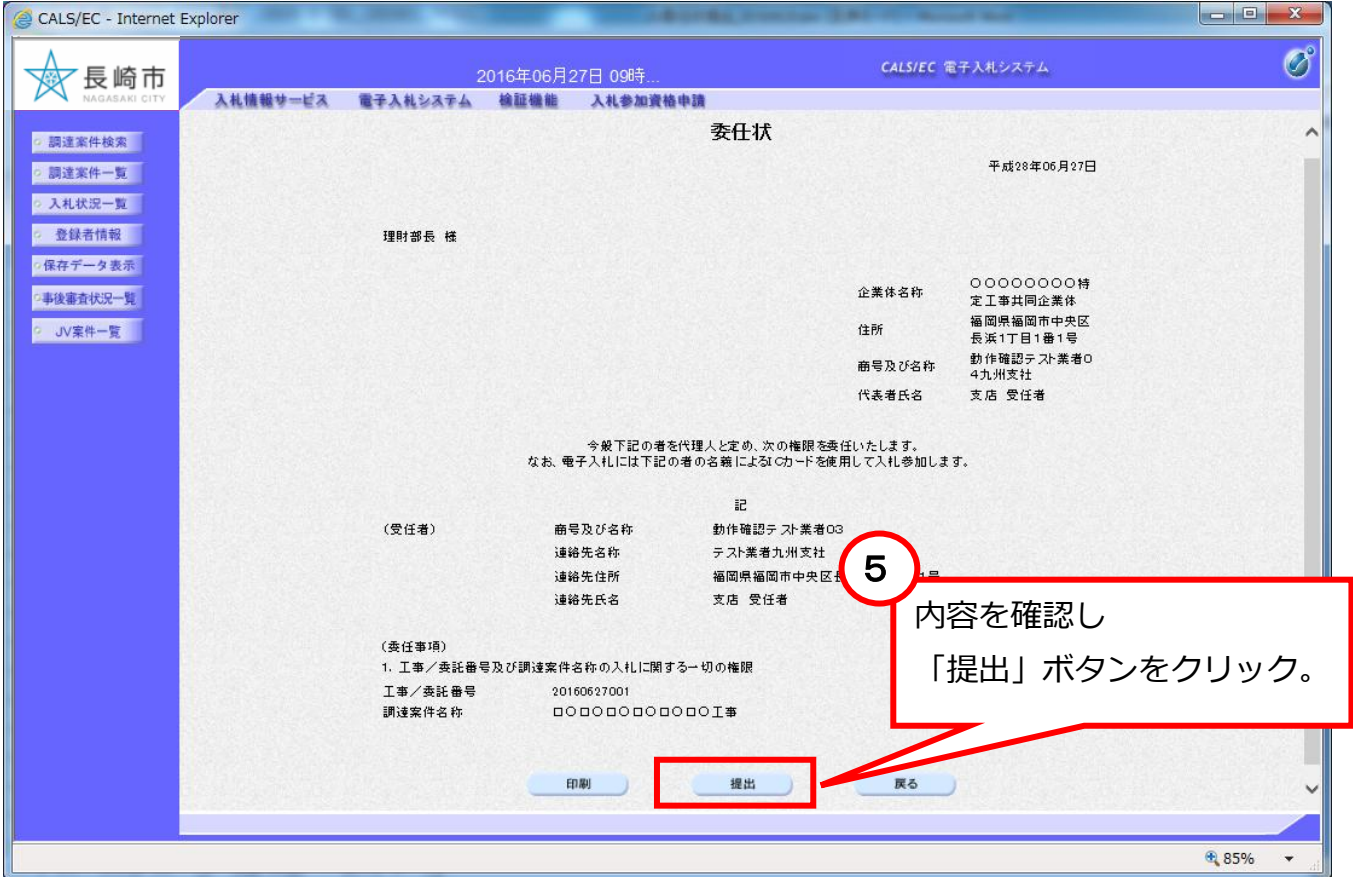

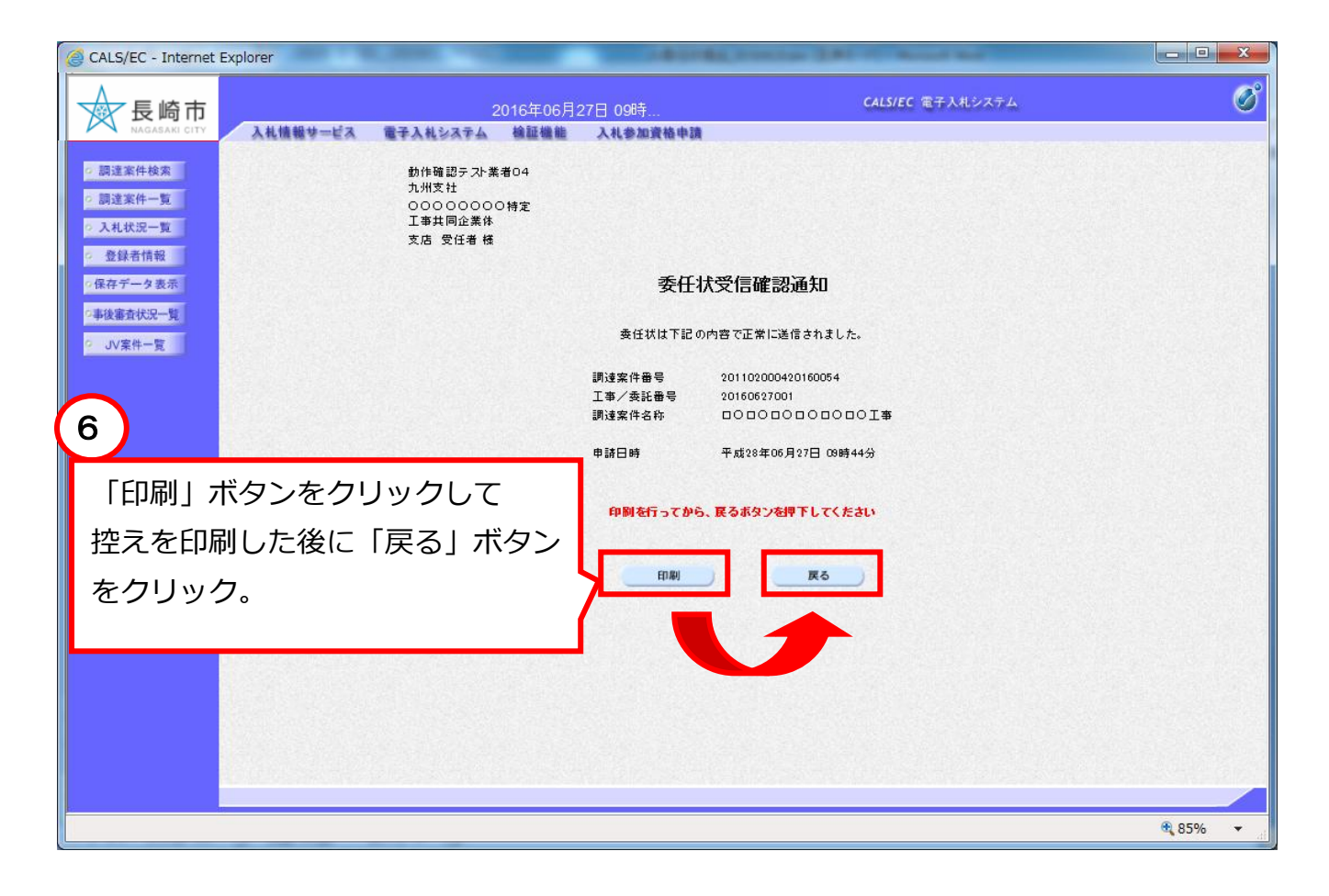

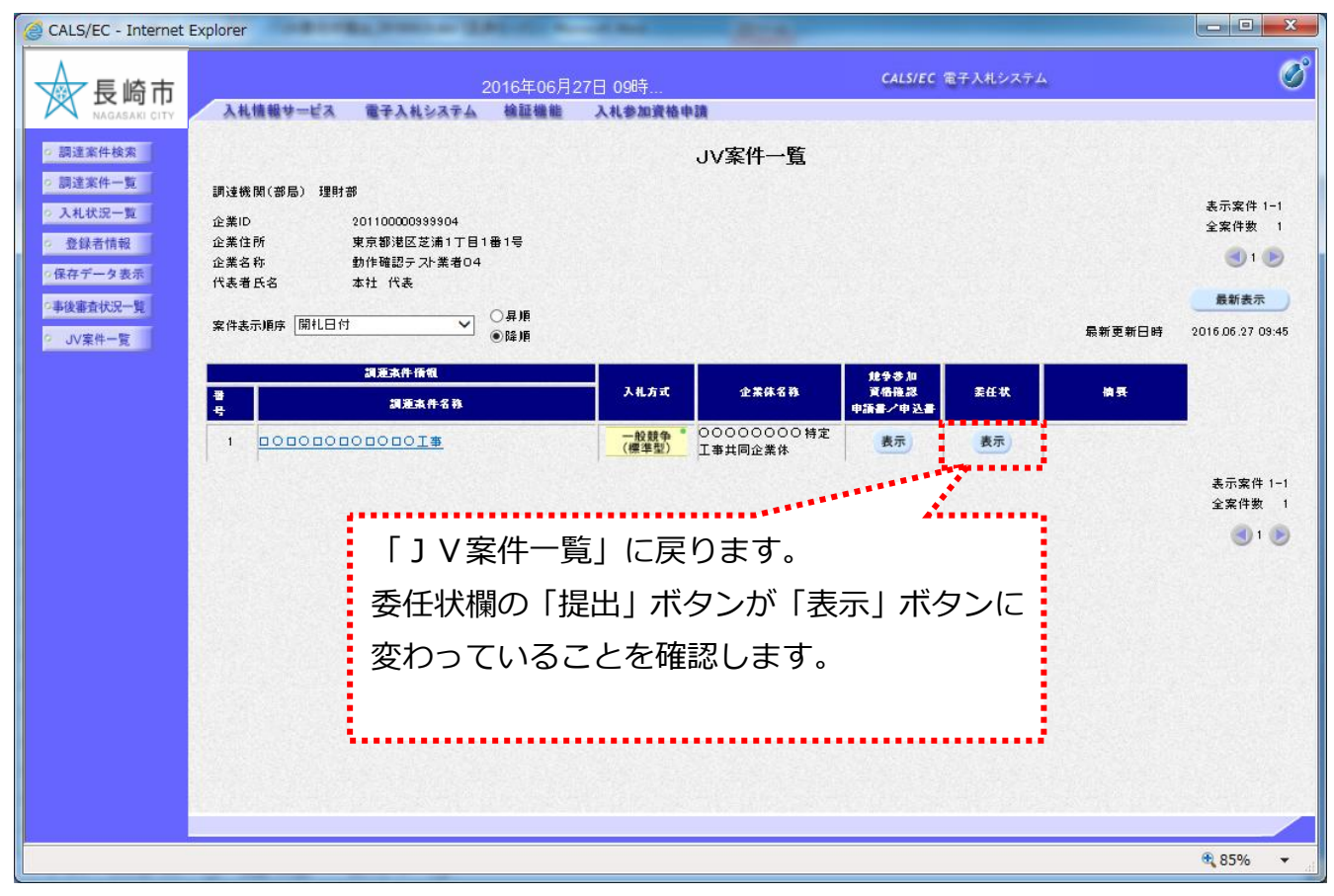

以上で「委任状」の提出操作は完了です。